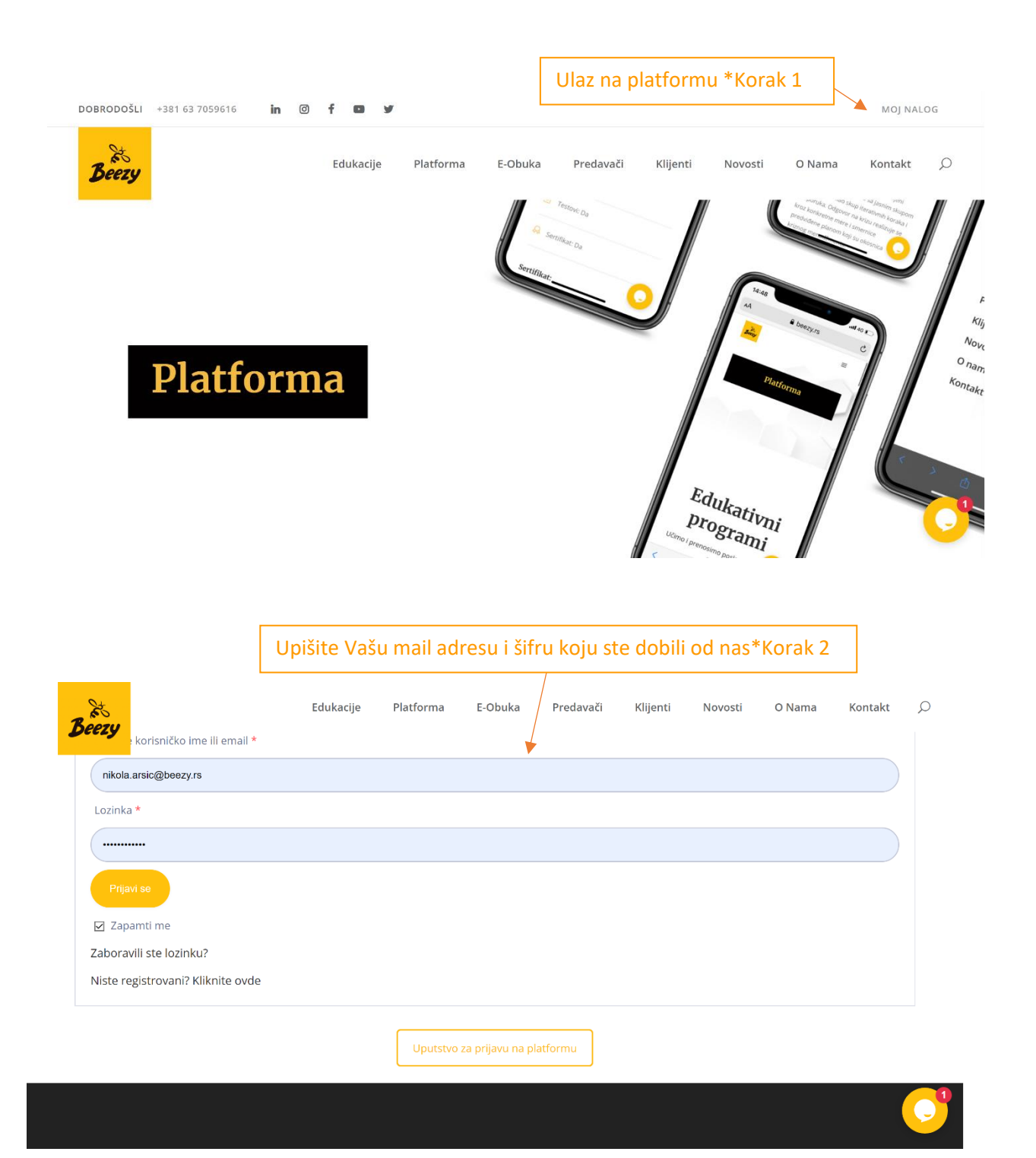

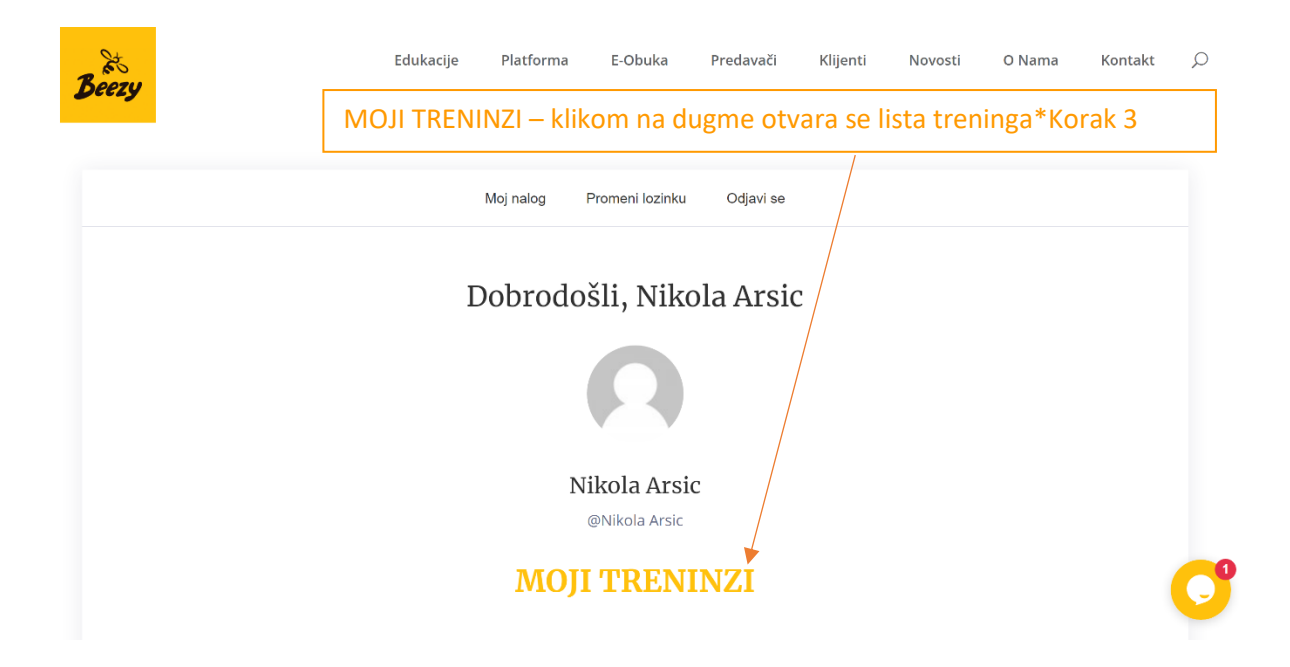

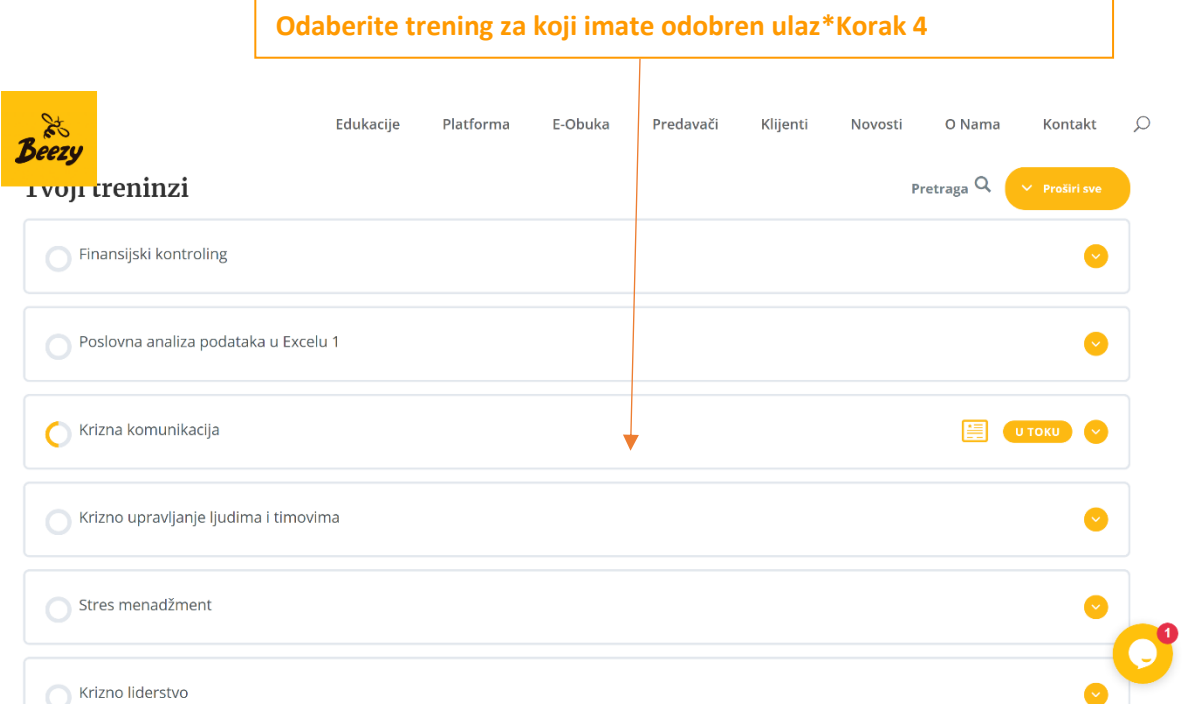

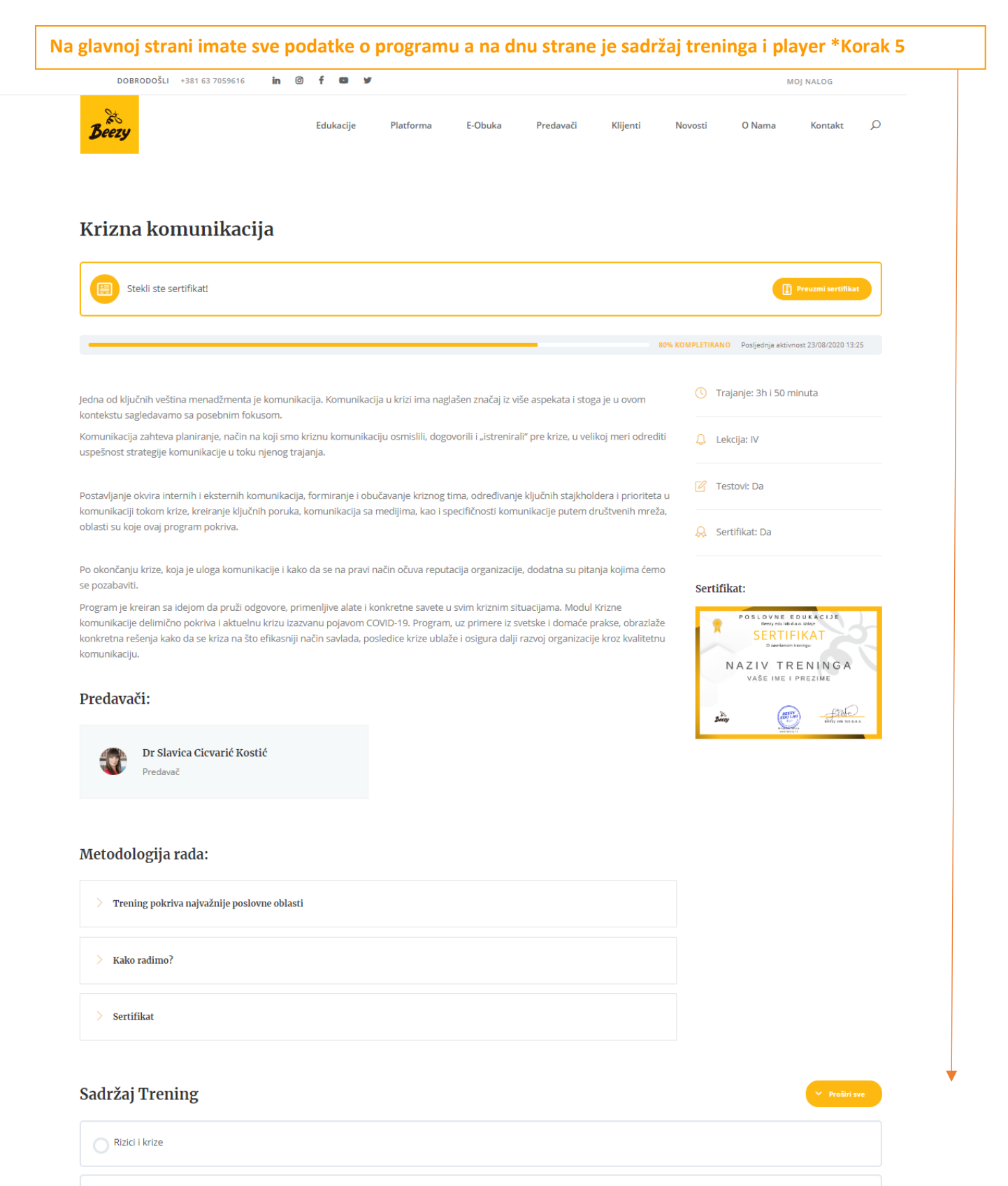

**Contractor of the Contract Contract Contract Contract** 

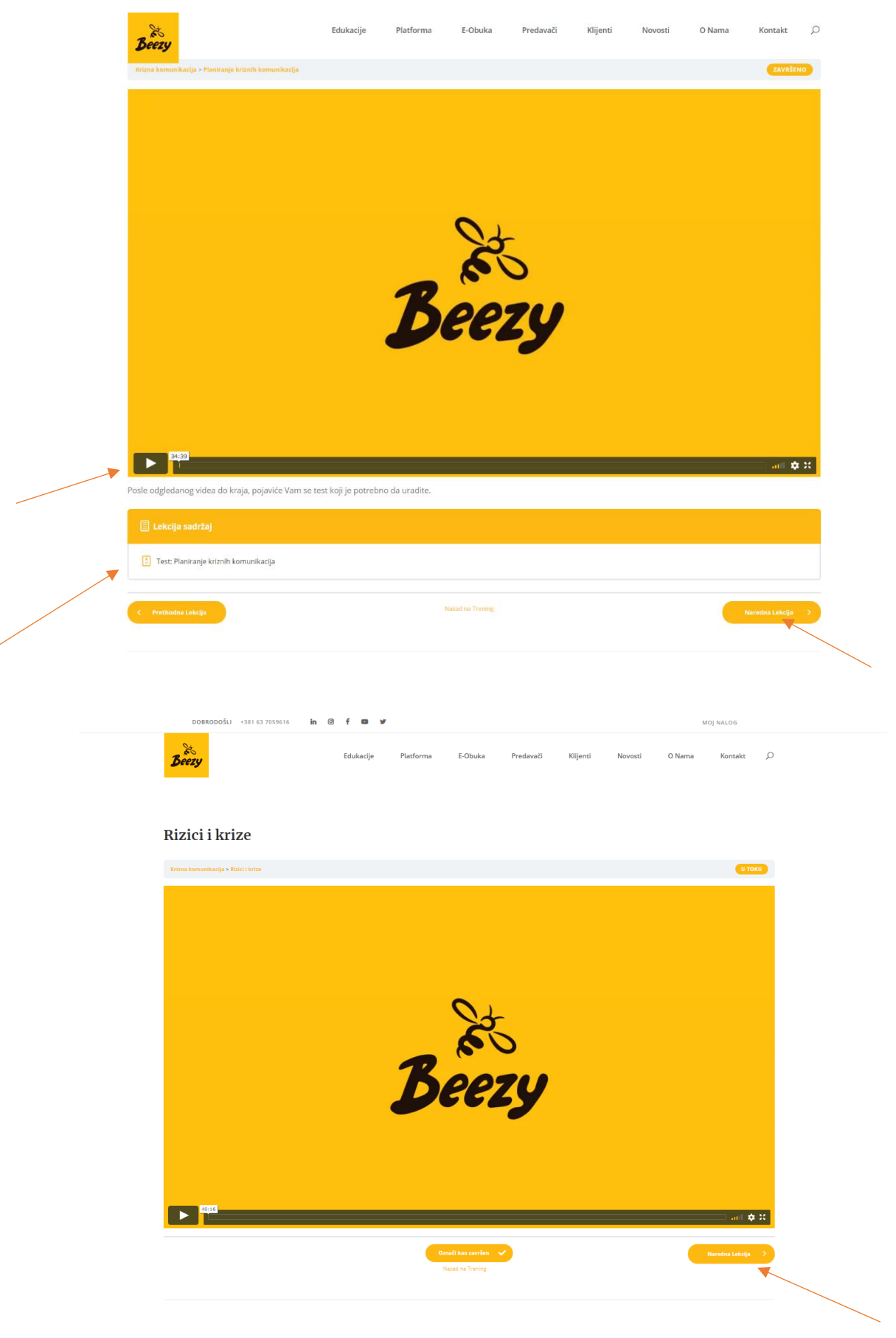

## DOBRODOŠLI +381 63 7059616  $\mathbf{in}$ ൫ ¥

MOJ NALOG

 $\frac{1}{2}$ **Beezy** 

Edukacije Platforma E-Obuka Predavači Klijenti Novosti O Nama Kontakt  $\Omega$ 

## Kada pogledate sve lekcije i uradite sve testove očekuje Vas sertifikat koji možete preuzeti klikom na dugme\*

## Uvod u krizni menadžment Stekli ste sertifikat! 100% KOMPLETIRANO Posljednja aktivnost 23/08/2020 13:22 <sup>1</sup> Trajanje: 4h i 30min Krizni menadžment spada u jednu od vitalnih funkcija organizacije jer neuspeh u realizaciji postavljenih ciljeva može biti dalekosežan sa dubokim posledicama. Posledice krize ispoljavaju se kroz pad finansijskih performansi, ugrožavanje likvidnosti i narušavanje finansijske

stabilnosti preduzeća. Po prerastanju krize iz taktičke u duboku stratešku krizu posledice su daleko radikalnije i mogu dovesti do bankrotstva i likvidacije organizacija. S obzirom na to da se posledice krize menjaju protokom vremena i postaju sveobuhvatnije i ozbiljnije krizni menadžment ne može se posmatrati kao unapred pripremljeni precizni plan preduzeća sa jasnim skupom komandi već kao skup iterativnih koraka i preporuka. Odgovor na krizu realizuje se kroz konkretne mere i smernice predviđene planom koji su okosnica kriznog menadžmenta.

Prepoznavanje ranih signala krize ima opredeljujući uticaj na veličinu prouzrokovane štete, a fleksibilnost kriznog plana i sveobuhvatnost kriznih mera utiče na efektivnost kriznog menadžmenta

Program je kreiran sa pažnjom da pruži odgovore, primenljive alate i konkretne savete u svim kriznim situacijama. Modul Krizni menadžment delimično pokriva i aktuelnu COVID-19 analizu. Program, uz praktične primere iz prakse domaćih organizacija, obrazlaže konkretna rešenja kako da se kriza na što efikasniji način savlada, posledice krize ublaže i osigura dalji razvoj organizacije kroz prave odluke.

## Predavači:

Dr Dragan Lončar, CFA Predavač

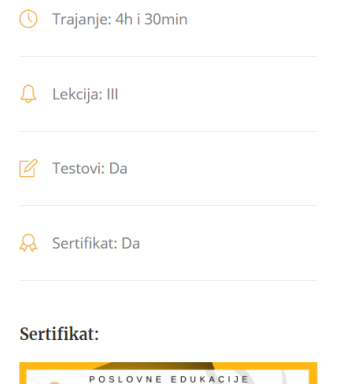

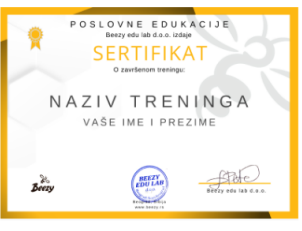